## **Schéma du réseau des salles A409-A410 GL – 26 août 2015**

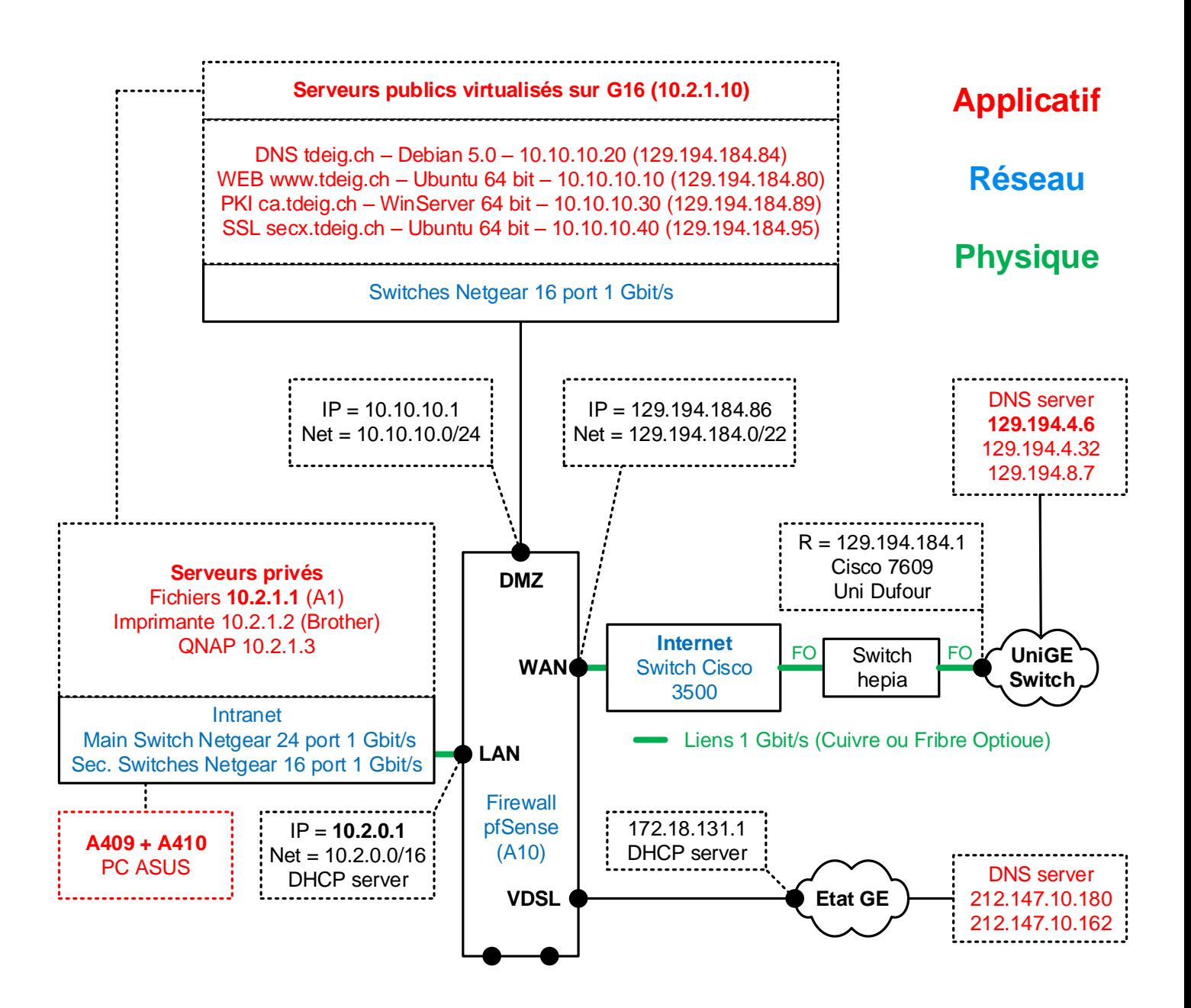

**Plan d'adressage**

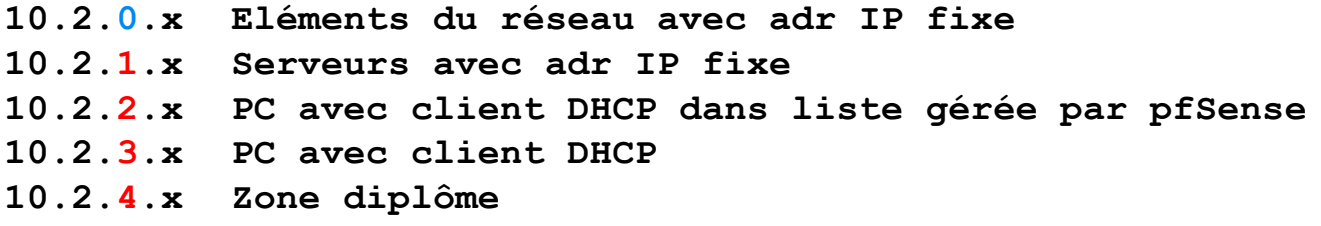